# **Open Infrastructure - Task #5984**

## **Document gitlab setup**

11/07/2018 04:49 PM - Dominique Roux

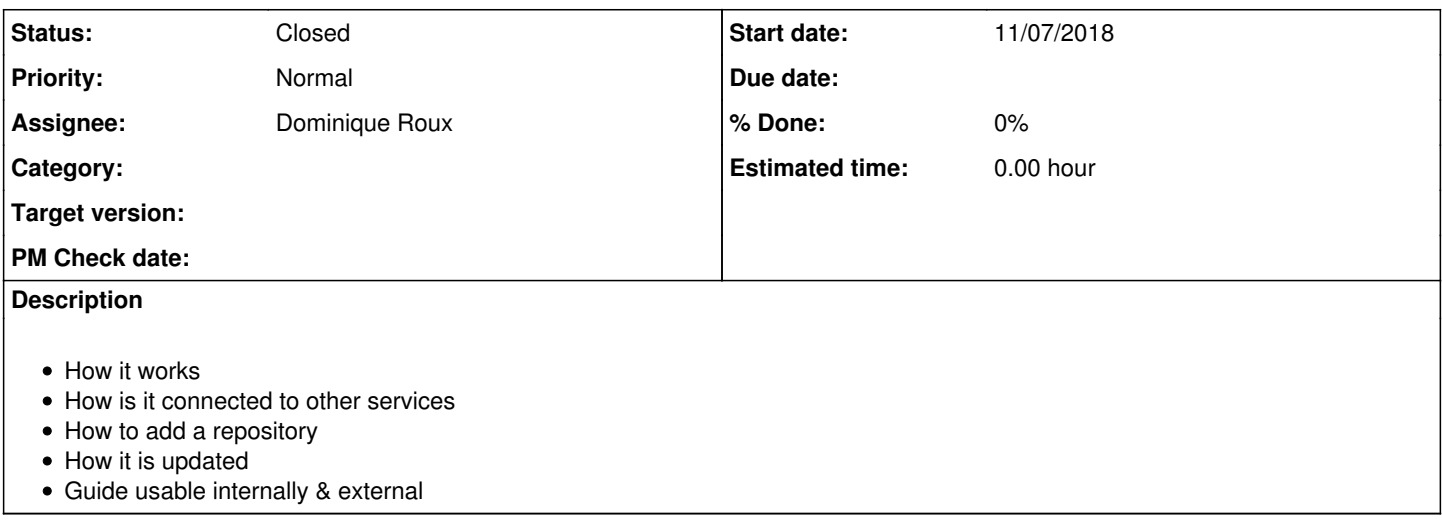

### **History**

#### **#1 - 01/31/2019 04:15 PM - Dominique Roux**

*- Status changed from Seen to In Progress*

[The ungleich GitLab guide](http://localhost:3000/projects/open-infrastructure/wiki/The_ungleich_GitLab_guide)

#### **#2 - 06/15/2019 11:11 AM - Dominique Roux**

*- Status changed from In Progress to Resolved*

## **#3 - 06/22/2019 05:31 PM - Jason Kim**

*- Status changed from Resolved to Closed*